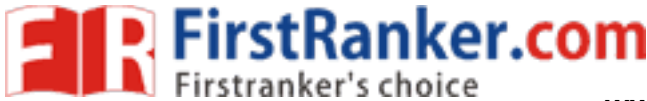

**www.FirstRanker.com www.FirstRanker.com**

```
if Create simple walk through program using event handling mechanism "/<br>
int and colliders"<br>
with a state wall on the state of the state of the state of the state of the state of the state of the state of the state of the
     drawDivider(); //for divider polygon(); //for object glutSwapBuffers(); }<br>void keyboard(unsigned char button, int x, int y)
{ if(button==GLUT_KEY_LEFT) a=2; if(button==GLUT_KEY_RIGHT) a=60; if(button==GLUT_KEY_DOWN) movd=movd+20; if(button==GLUT_KEY_UP) movd=movd-20;
```
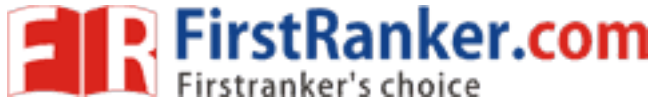

**www.FirstRanker.com www.FirstRanker.com**

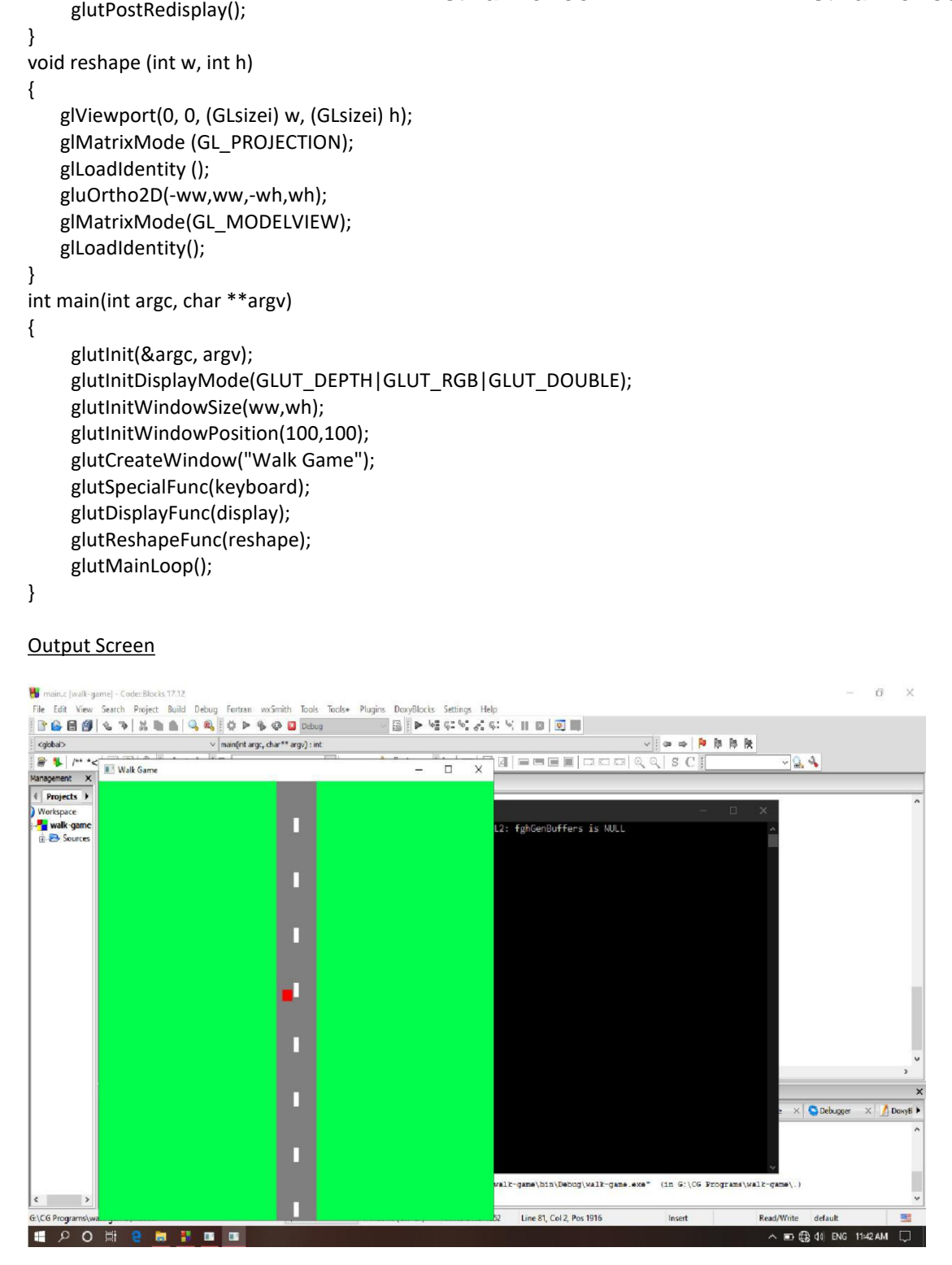